$(006)$  25302548  $35 - 21$ ટેલીકોન : ૨*૬*૩૦૧૩૪૧–૨*૬*૩૦૦૩૪૨–૪૩ २५३००१२५ अनेर ५३००५५४ ટેલીગ્રામ : યુનિ.ગુજરાત

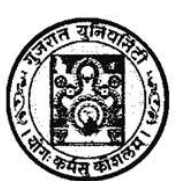

FAX : (079) 26302654 & 26306194 Phone: 26301341-26300342-43. 26300126 & 26300664 Gram : UNIGUJARAT

## ગુજરાત યુનિવર્સિટી **GUJARAT UNIVERSITY**

ગુજરાત યુનિવર્સિટી કાર્યાલય પોસ્ટ બોક્ષ નં ૪૦૧૦ નવરંગપુરા, અમદાવાદ-૩૮૦ ૦૦૯.

˲માકં : પરëા/૪-અ/૮૨૭૭-૧/૨૦૨૧ તા. ૦૬/૧૦/૨૦૨૧

OFFICE OF THE GUJARAT UNIVERSITY POST BOX NO.4010, NAVRANGPURA AHMEDABAD-380009.

૫રિ૫ત્ર: ૧૬૯ (તારીખ લંબાવવા બાબત)

ગુજરાત ચુનિવર્સિટી સંલગ્ન વિનયન, વાણીજ્ય, વિજ્ઞાન, બી.બી.એ. અને બી.સી.એ. લો તથા એજ્ચકેશન કોલેજોના આચાર્યશ્રીઓને જણાવવાનું કે આ યુનિવર્સિટીના ઓર્ડી. ૬૯ની જોગવાઈ મુજબ કોઈપણ સેમેસ્ટરમાં પ્રવેશ મેળવેલ વિદ્યાર્થીઓનું એનરોલમેન્ટ કરવાનું થાય છે. હાલમાં આપની કોલેજ / સંસ્થામાં સેમેસ્ટર ૩અને ૫ માં અન્ય યુનિવર્સિટીમાંથી પ્રવેશ મેળવેલ વિદ્યાર્થીઓના એનરોલમેન્ટ ફોર્મ ભરાવીને, જરૂરી બીડાણો લગાવી, નિયત પત્રક અને કી કોલેજોએ નીચે મુજબની તારીખ અને લેટ કી સાથે જમા કરાવવા જણાવવામાં આવે છે. સેમેસ્ટર ૧ ના વિદ્યાર્થીઓના એનરોલમેન્ટ માટે હવે પછી વેબસાઈટ પર પરિપત્ર મુકવામાં આવશે જેની ખાસ નોધ લેવી.

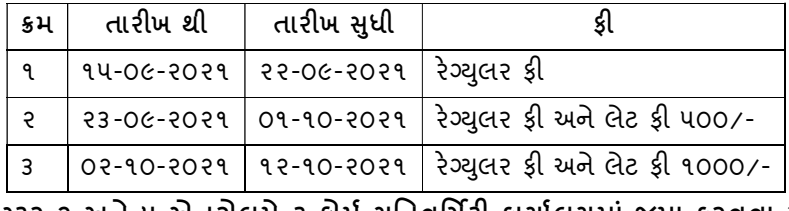

સેમેસ્ટર ૩ અને ૫ એનરોલમેન્ટ ફોર્મ યુનિવર્સિટી કાર્યાલયમાં જમા કરવવા માટે

## મોકલતા અગાઉ નીચેની સુચનાઓનું ચુસ્ત રીતે પાલન કરવા વિનંતી છે.

- 1. ગુજરાત યુનિવર્સિટીની ઉપરોક્ત દર્શાવેલ તમામ કોલેજો માટે એનરોલમેન્ટ ફોર્મની કિંમત રૂપિયા ૨૫/- અને એનરોલમેન્ટ ફ્રી રૂપિયા ૧૦૦/- રાખવામાં આવેલ છે. ચાલુ શૈક્ષણિક વર્ષે દરેક ફેકલ્ટીના અલગ અલગ ફોર્મ નિયત કરવામાં આવેલ છે. જે http://efespgreg.gujaratuniversity.ac.in ઉપર ઓનલાઈન ફોર્મ ભરવાના રહેશે.
- 2. સદરફ વિદ્યાર્થી માટે ભરવાના (BLANK) એનરોલમેન્ટ ફોર્મ વેબસાઈટ પરથી મેળવી શકાશે.
- 3. વિદ્યાર્થીના એનરોલમેન્ટ ફોર્મ સાથે PEC (પ્રોવિઝનલ એલીજીબીલીટી સર્ટીફીકેટ) અને ગુણપત્રકોની નકલ ખાસ બીડવી.
- 4. સેમેસ્ટર ૩ અને ૫ માટે ઓનલાઇન જનરેટ થયેલ યાદી અને સંપૂર્ણ વિગતો સાથેનું ફોર્મ કોલેજોના સહી સિક્કા સાથે નિયત સમય મર્યાદામાં કાર્યાલય પર જમા કરાવવાનું રહેશે.
- 5. એનરોલમેન્ટ ફ્રી ક્રોસ ડીમાન્ડ ડ્રાફ્ટ/ચેક (ચેક રીટર્ન થયે રૂ.૨૦૦૦/- દંડ કરવામાં આવશે) "કુલસચિવશ્રી" ગુજરાત યુનિવર્સીટી, અમદાવાદ ૩૮૦૦૦૯ ના નામનો કઢાવીને મોકલી આપવાનો રેહશે. ડીમાન્ડ ડ્રાફ્ટ પૂરી રકમનો કઢાવવાનો રહેશે (DD CTS કોડવાળો હોવો જરૂરી છે.)
- 6. વાર્ષિક પદ્ધતિમાંથી પ્રવેશ મેળવનાર વિદ્યાર્થીઓ માટે પણ ઓનલાઇન ફોર્મ ભરી જરૂરી ગુણપત્રકો સાથે ફોર્મ કાર્યાલય પર જમા કરવાનું રહેશે.
- 7. આ કાર્યાલયના તા. ૦૯-૧૨-૨૦૧૬ના પત્રાંક:એકે/૩૫૫૯૫/૨૦૧૬ ના સંદર્ભમાં જણાવવાનું કે સેલ્ફ ફાઈનાન્સ કોલેજોએ ડેવેલોપમેન્ટ ફી અને એનરોલમેન્ટ ફી સાથે જ જમા કરવવાની થાય છે આથી એનરોલમેન્ટ ફોર્મ ફી સાથે ડેવલોપમેન્ટ ફી અંગે અલગથી ફોર્વડીંગ પત્ર અને તે રકમનો ડ્રાફ્ટ લાવવાનો રહેશે. આ ડેવલોપમેન્ટ ફી એકેડેમિક વિભાગમાં જમા કરાવ્યાની પાવતી બતાવ્યા બાદ જ પરીક્ષા વિભાગ દ્વારા એનરોલમેન્ટ ફી સ્વીકારવામાં આવશે. ડેવલોપમેન્ટ ફી વિના એનરોલમેન્ટ ફી સ્વીકારવામાં આવશે નહી. જેની ખાસ નોધ લેવી.

પરિક્ષા નિયામક